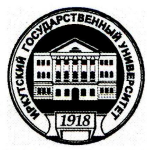

## МИНОБРНАУКИ РОССИИ

федеральное государственное бюджетное образовательное учреждение высшего профессионального образования «Иркутский государственный университет» (ФГБОУ ВПО АДЕУДИЕ

 $(8h^3)$   $(8h^3)$   $(8h^3)$   $(8h^4)$ 

**«Утверждаю» Lepkbia popektop**, **Property Poperty проректор по учебной работе,**  проф. **И. Н. Гутник** 20 <u>11</u> г.

**Физический факультет ИГУ** факультет (институт)

Кафедра радиофизики кафедра

# **РАБОЧАЯ ПРОГРАММА**

Вычислительная физика (практикум на ЭВМ) наименование дисциплины по учебному плану

Код дисциплины по учебному плану Б2.ДВ2.2

Для студентов направления, специальности

 $\frac{011800.62}{\log n}$ и наименование специальности

# **1. ОРГАНИЗАЦИОННО-МЕТОДИЧЕСКИЙ РАЗДЕЛ**

#### **1.1.Обеспечиваемые компетенции:**

После изучения курса «Вычислительная физика (практикум на ЭВМ)», согласно положениям федерального государственного образовательного стандарта высшего профессионального образования при подготовке бакалавра по направлению 011800.62 «Радиофизика», студент должен обладать следующими общекультурными компетенциями (ОК) и профессиональными компетенциями (ПК):

- способностью овладеть основными методами, способами и средствами получения, хранения, переработки информации, иметь навыки работы с компьютером как средством управления информацией (ОК-12);

- способностью использовать в познавательной и профессиональной деятельности навыки работы с информацией из различных источников (ОК-16);

- способностью использовать базовые теоретические знания для решения профессиональных задач (ПК-1);

- способностью применять на практике базовые профессиональные навыки  $($  $\text{I}$ IK-2 $)$ .

### **1.2.Цель:**

Цель курса – дать студентам представление о современных методах обработки информации и исследования явлений путем их численного моделирования на компьютерах, способствовать развитию их интеллектуальных, творческих способностей и критического мышления в ходе проведения исследований, анализа явлений, восприятия и интерпретации информации.

### **1.3. Задачи:**

Для достижения данной цели были поставлены задачи:

• познакомится с возможностями использования персонального компьютера в решении широкого круга радиофизических задач;

• освоить современные приемы и методы программирования на языках высокого уровня;

• изучить основы численных методов анализа;

#### **1.4.Место дисциплины в процессе подготовки бакалавра**

Одним из направлений модернизации российского образования является интеграция дисциплин математического и естественнонаучного цикла. Курс

2

«Вычислительная физика (практикум на ЭВМ)» соответствует этой концепции, т.к. при его изучении используются разделы и темы следующих дисциплин:

• основы физики (механика, молекулярная физика и термодинамика, электродинамика, атомная и ядерная физика);

• высшая математика (математический анализ, аналитическая геометрия, дифференциальное и интегральное исчисление, элементы вычислительной математики, теория вероятностей и математическая статистика)

# **2.РАСПРЕДЕЛЕНИЕ ЧАСОВ ПО ТЕМАМ И ВИДАМ РАБОТ для студентов очного отделения**

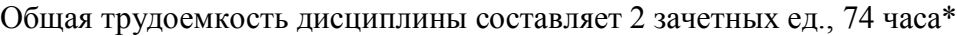

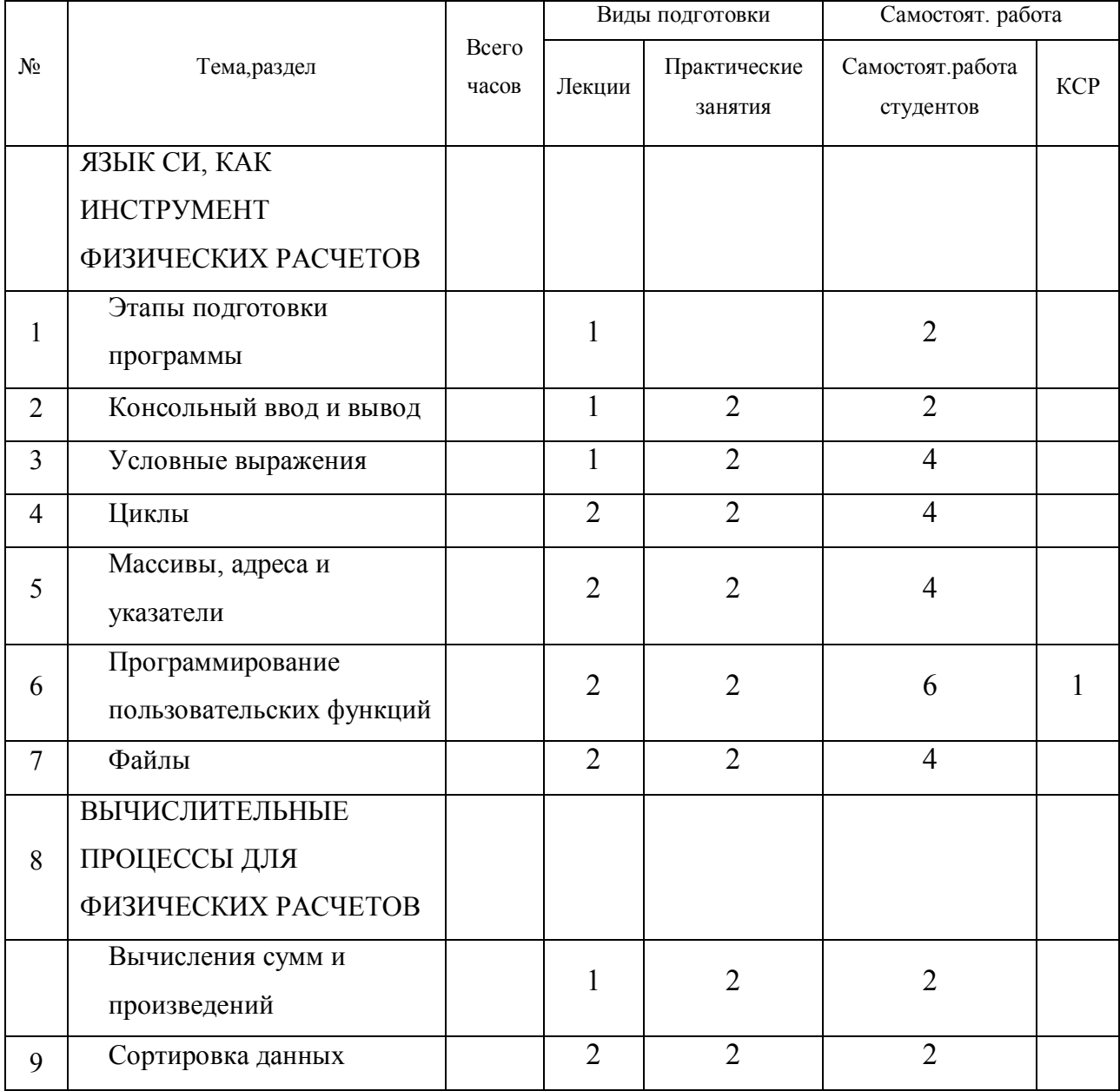

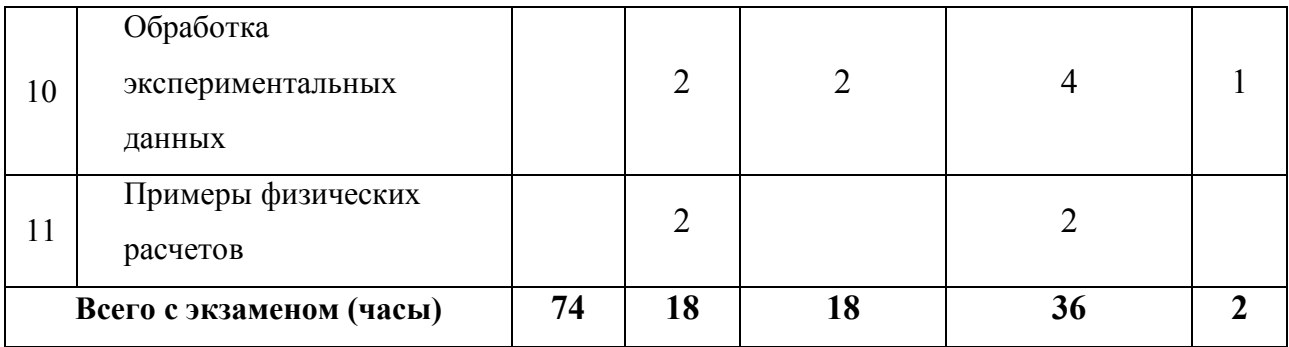

# **3.СОДЕРЖАНИЕ ПРОГРАММЫ**

## **3.1 ОБЩЕЕ (по всем темам)**

### I. ЯЗЫК СИ, КАК ИНСТРУМЕНТ ФИЗИЧЕСКИХ РАСЧЕТОВ

- 1. Этапы подготовки программы
- 2. Консольный ввод и вывод
- 3. Библиотеки стандартных функций
- 4. Условные выражения
- 5. Циклы
- 6. Массивы, адреса и указатели
- 7. Программирование пользовательских функций
- 8. Файлы

### II. ВЫЧИСЛИТЕЛЬНЫЕ ПРОЦЕССЫ ДЛЯ ФИЗИЧЕСКИХ РАСЧЕТОВ

- 1. Вычисления сумм и произведений
- 2. Сортировка данных
- 3. Обработка экспериментальных данных
- 4. Примеры физических расчетов

# **3.2 ТЕМЫ СЕМИНАРСКИХ ЗАНЯТИЙ**

# **3.3 ТЕМАТИКА ЗАДАНИЙ ДЛЯ САМОСТОЯТЕЛЬНОЙ РАБОТЫ**

## **3.4 ПРИМЕРНЫЙ СПИСОК ВОПРОСОВ К ЭКЗАМЕНУ (ЗАЧЕТУ)**

Для получения зачета студенту необходимо выполнить следующие задания, используя интегрированную среду разработки программ Borland C++ Builder v.6:

**Задание I.** Преобразовать следующую программу:

### **#include<stdio.h>**

```
#include<conio.h>
void main()
\{int j; char k; double a;
j=21; k='m'; a=3.1415926;
printf("PRINT INTEGER j = %d\nmid "j);
printf("PRINT SYMBOL k=%c\n",k);
printf("PRINT LONG FLOAT a=%If \n",a);
printf("PRINT STRING");
getch();
```
∤

так, чтобы в первой строке было напечатано:

Value of symbol  $k = R$ , Value of integer  $j = -14$ ,

во второй строке:

## Value of float variable a is 1.652730E+02

в экспоненциальной форме (по формату %е), а в третьей строке текст:

## **END of PROGRAMM.**

Задание 2. Используя математическую функцию tan, напечатать таблицу тангенсов и котангенсов в виде:

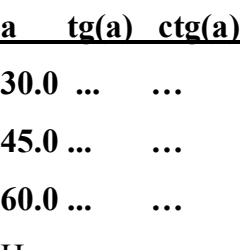

быть напечатаны соответствующие Ha месте должны значения  $\dddotsc$ тригонометрических функций с тремя значащими цифрами в дробной части.

Задание 3. Для вводимого с консоли значения вещественной переменной а, напечатать таблицу значений функций вида:

```
\sin(a) = \dotsarccos(a) = -...exp(a) == ...ln(a) = \hat{ }...
ceil(a)=...floor(a)=\dotssqrt(a)=...
```
 $pow(2,a)=...$ 

На месте а должно отображаться число, введенное с клавиатуры, на месте ... значение соответствующей функции.

**Задание 4.** Составить программу решения квадратного уравнения  $ax^{2} + bx + c =$ 0 в комплексной области. Предусмотреть три случая: если  $a = 0$ , то напечатать одно

$$
x = -\frac{c}{b}
$$
решение: 
$$
x = -\frac{c}{b}
$$
;если дискриминант не меньше нуля, напечатать два корня:

$$
x_1 = \frac{-b + \sqrt{b^2 - 4ac}}{2a}, \ x_2 = \frac{-b - \sqrt{b^2 - 4ac}}{2a};
$$

если дискриминант отрицателен, то решение уравнения представить в виде  $x_1$  =  $A+iB$ ,  $x_2 = A-iB$ , где

$$
A=-\frac{b}{2a}, B=\frac{\sqrt{4ac-b^2}}{2a}.
$$

Проверить следующие наборы коэффициентов:

$$
a=0, b=2, c=3
$$

$$
a=2, b=-10, c=12
$$

$$
a=2, b=-8, c=26
$$

Задание 5. Составить программу вычисления факториала n! =  $1*2*3*...*n$  тремя способами - с использованием цикла while, цикла do-while и цикла for.

Задание 6. Заполнить вещественный массив из 20 элементов случайными вешественными числами в диапазоне от - 3.0 до +3.0. Вывести на экран пронумерованный столбец значений элементов массива. Определить и вывести номер и значение наибольшего элемента массива.

Задание 7. Заполнить матрицу 6\*6 случайными целыми числами в диапазоне от 0 до 200. Вывести матрицу на экран в виде таблицы. После этого вывести матрицу в транспонированном виде.

Задание 8. Пользуясь только указателями, заполнить массив десятью целыми случайными числами в диапазоне от 0 до 10. Вывести пронумерованный массив значений в столбец на экран. После этого напечатать номера, значения и адреса тех элементов, которые оказались четными. Использовать операцию %.

**Задание 9.** Составить программу, печатающую таблицу факториалов от 0 до 7. В программе должна быть создана и использована функция, вычисляющая факториал своего аргумента.

Задание 10. Составить программу, принимающую с клавиатуры декартовы координаты точки и печатающую сферические координаты. Преобразование координат должно быть выполнено функцией типа void по формулам:

$$
R = \sqrt{x^2 + y^2 + z^2}, \ \theta = \arccos\left(\frac{z}{R}\right), \ \varphi = \arctan\left(\frac{y}{x}\right).
$$

Необходимо предусмотреть особый случай  $x = 0$ . Функция должна принимать три входных параметра и передавать по адресам значения трех выходных параметров.

Задание 11. Создать программу, в которой в файл dat.txt записывается:

1. В первой строке — адрес начала файла dat.txt.

2. Во второй строке — пять случайных целых чисел в диапазоне от 0 до 12, разделенных двумя пробелами.

3. Столбец 15 случайных вещественных чисел в диапазоне от 0.5 до 8.5 с тремя значащими цифрами в дробной части (каждое число в своей строке).

Задание 12. Из созданного в предыдущем задании файла dat.txt прочитать и вывести на экран первое, третье, пятое и так далее до пятнадцатого вещественные числа. Вычислить среднее арифметическое этих чисел.

Задание 13. «Методом пузырька» расположить массив случайных чисел по возрастанию

Задание 14. Разработать программу для нахождения математического ожидания и дисперсии массива случайных чисел

#### 4. ФОРМЫ ПРОМЕЖУТОЧНОГО И ИТОГОВОГО КОНТРОЛЯ:

В течении семестра студен выполняет задания, за каждой из которых получает соответствующие баллы. Каждое задание предполагает написание студентом программы в BORLAND C++ Builder на заданную тему, отладка и защита ее. При необходимости провести исследование решения задачи путем изменения ее параметров.

### 5. УЧЕБНО-МЕТОДИЧЕСКОЕ ОБЕСПЕЧЕНИЕ ДИСЦИПЛИНЫ

#### 5.1. Интернет-источники

Общие вопросы  $C/C+$ Форум программистов. http://www/programmersforum.ru/forumdisplay.php? $f=14$ .

Научная библиотека eLIBRARY.RU, более 20 полнотекстовых версий журналов по тематике курса.

Электронная библиотека «Труды ученых ИГУ» (http://elib.library.isu.ru). Доступ к полным текстам учебных пособий, монографий и статей сотрудников университета, осуществляемый с любого компьютера сети Иркутского государственного университета.

Информационная система доступа к российским журналам и обзорам ВИНИТИ PAH. (http://vinitit.ru)

Журнал «Известия Иркутского университета». Свободный доступ к электронным полнотекстовым версиям с 2007 г. Осуществляется с сайта университета http://www.isu.ru/izvestia

Электронная библиотека Томского госудрственного университета http://ido.tsu.ru/cd-dvd/19

Образовательный портал Иркутского государственного университета http://educa.isu.ru

Хранилище электронных копий всех издаваемых компанией Springer журналов http://www.springerlink.com/

**5.2. Оборудование:** Персональный компьютер в компьютерном классе факультета.

**5.3.Материалы:** Методическое пособие в электронном виде на всех персональных компьютерах в классе.

### **6. ЛИТЕРАТУРА**

### **6.1. Основная литература**

1. В.Б. Иванов. Компьютерное моделирование и программирование. Часть 1. Основы компьютерного моделирования. Изд. Иркутского университета. 2003. – 60 экз.

2. В.Б. Иванов. Компьютерное моделирование и программирование. Часть 2. Язык программирования С. Изд. Иркутского университета. 2003. – 60 экз.

3. В.Б. Иванов. Компьютерное моделирование и программирование. Часть 3. Инструментальные средства моделирования. Изд. Иркутского университета. 2003. – 60 экз.

### **6.2. Дополнительная литература**

1. А.Я. Архангельский. Программирование в C++ Builder 6. Москва. ЗАО «Издательство БИНОМ». 2003.

# **7. ЛИСТ ОБНОВЛЕНИЯ**

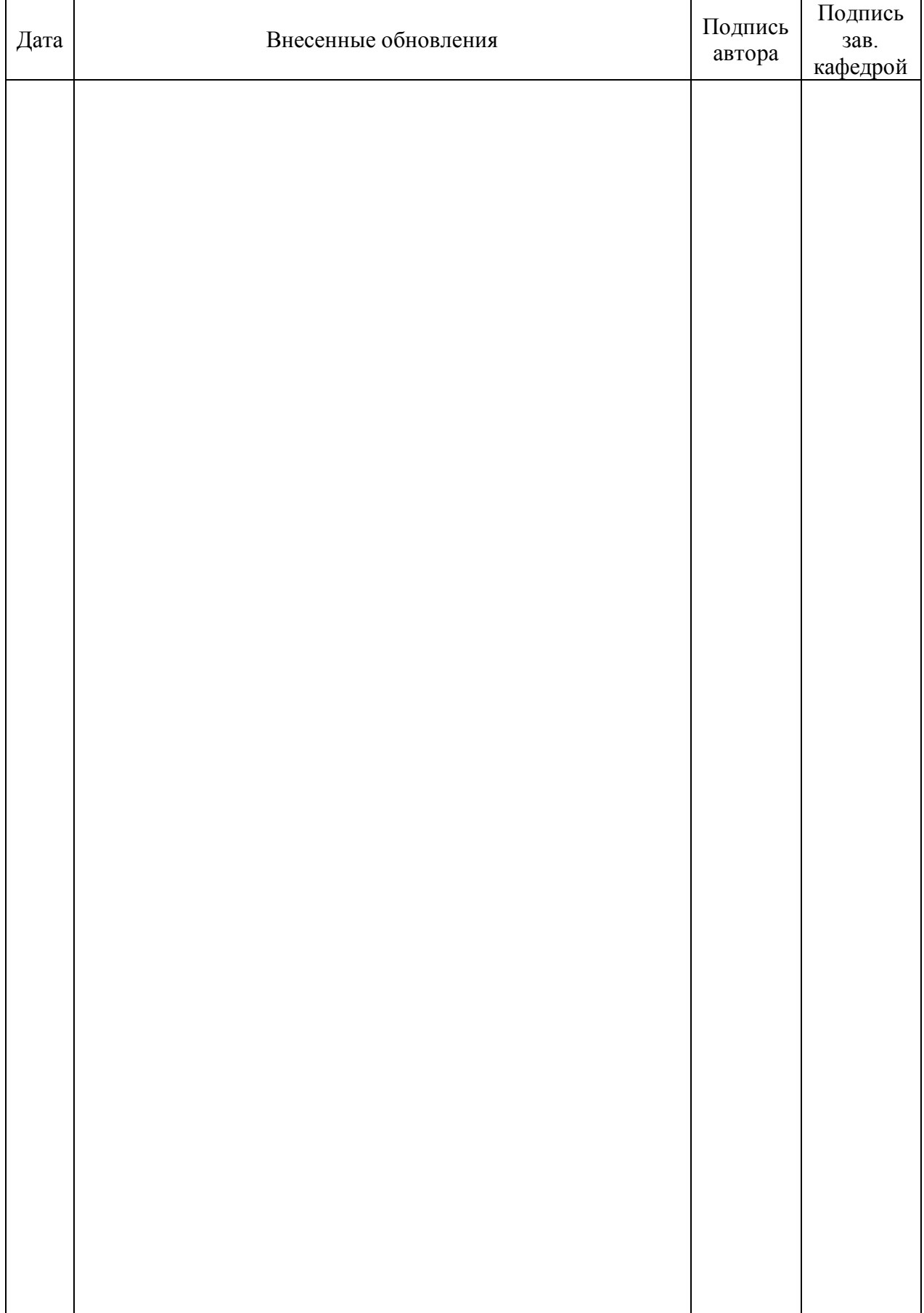

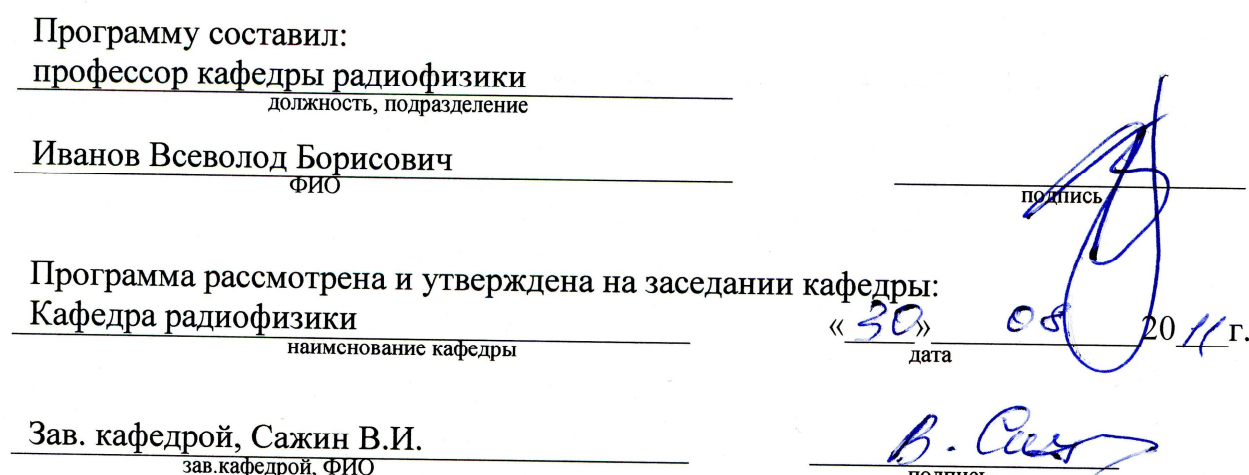

зав.кафедрой, ФИО

подпись

подпись

Согласовано: председатель УМК подпись в подпись и